*Time Value of Money Formulas...* 1/20

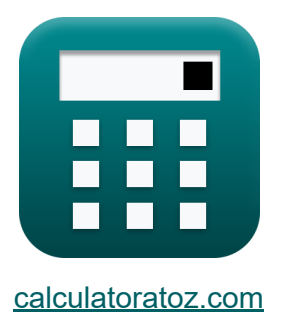

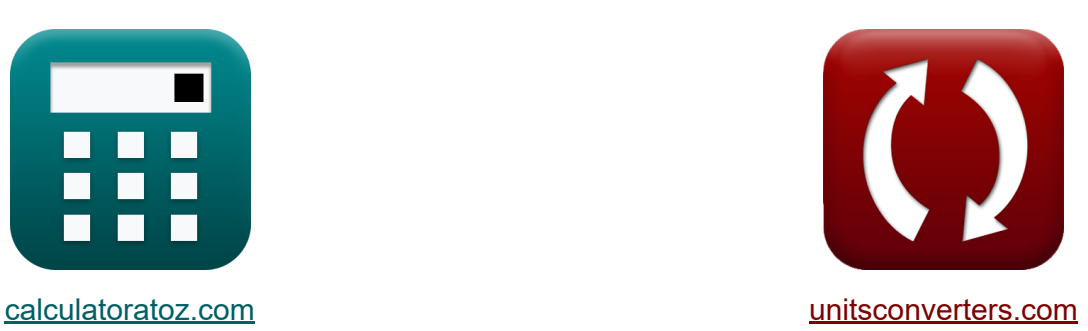

# **Zeitwert des Geldes Formeln**

Beispiele!

[Rechner!](https://www.calculatoratoz.com/de) Beispiele! [Konvertierungen!](https://www.unitsconverters.com/de)

Lesezeichen **[calculatoratoz.com](https://www.calculatoratoz.com/de)**, **[unitsconverters.com](https://www.unitsconverters.com/de)**

Größte Abdeckung von Rechnern und wächst - **30.000+ Rechner!** Rechnen Sie mit einer anderen Einheit für jede Variable - **Eingebaute Einheitenumrechnung!**

Größte Sammlung von Maßen und Einheiten - **250+ Messungen!**

Fühlen Sie sich frei, dieses Dokument mit Ihren Freunden zu TEILEN!

*[Bitte hinterlassen Sie hier Ihr Rückkoppelung...](https://docs.google.com/forms/d/e/1FAIpQLSf4b4wDgl-KBPJGChMJCxFlqrHvFdmw4Z8WHDP7MoWEdk8QOw/viewform?usp=pp_url&entry.1491156970=Zeitwert%20des%20Geldes%20Formeln)*

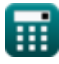

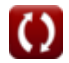

# **Liste von 43 Zeitwert des Geldes Formeln**

# **Zeitwert des Geldes**

#### **1) Anzahl der Perioden**

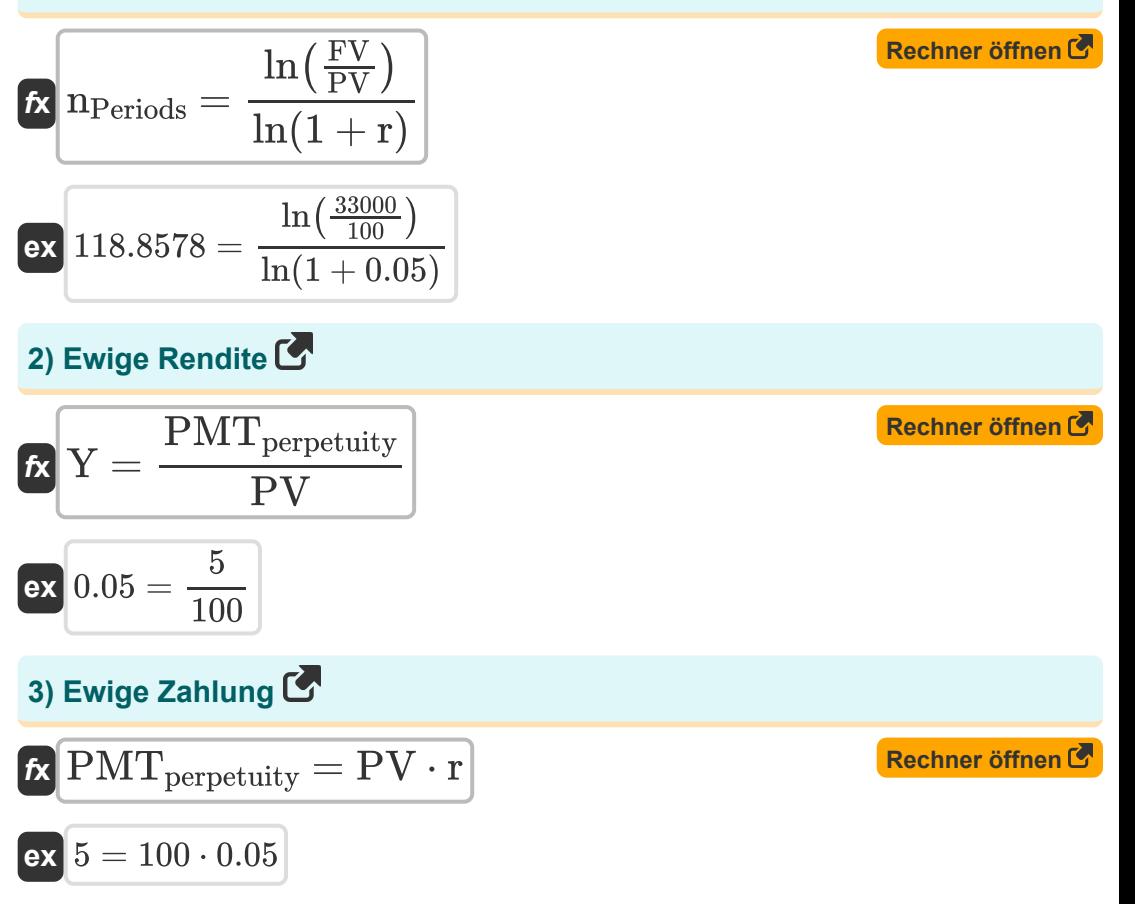

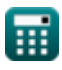

*Time Value of Money Formulas...* 3/20

# **4) Fällige Rentenzahlung unter Verwendung des zukünftigen Werts**

| E                                                                                      |                                               |
|----------------------------------------------------------------------------------------|-----------------------------------------------|
| \n $P_D = \frac{FV \cdot \frac{r}{((1+r)^t)-1}}{1+r}$ \n                               | \n        Rechner $\delta$ ffnen $\delta$     |
| \n        ex 3291.257 = \n $\frac{33000 \cdot \frac{0.05}{((1+0.05)^s)-1}}{1+0.05}$ \n |                                               |
| \n        5) Hamada-Gleichung $\mathbf{C}$ \n                                          |                                               |
| \n        6) Ramada-Gleichung $\mathbf{C}$ \n                                          |                                               |
| \n        7) Regel von 69 $\mathbf{C}$ \n                                              |                                               |
| \n        8) Regel von 69 $\mathbf{C}$ \n                                              | \n        Rechner $\delta$ ffnen $\mathbf{C}$ |
| \n        9) Regel von 69 $\mathbf{C}$ \n                                              | \n        Rechner $\delta$ ffnen $\mathbf{C}$ |
| \n        1) Regel von 72 $\mathbf{C}$ \n                                              | \n        Rechner $\delta$ ffnen $\mathbf{C}$ |
| \n        2) Rugel von 72 $\mathbf{C}$ \n                                              | \n        Rechner $\delta$ ffnen $\mathbf{C}$ |
| \n        1) Rugel von 72 $\mathbf{C}$ \n                                              | \n        Rechner $\delta$ ffnen $\mathbf{C}$ |
| \n        2) 3.6 = $\frac{72}{20}$ \n                                                  |                                               |

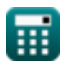

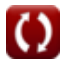

*Time Value of Money Formulas...* 4/20

**ex** 14.28571Year =

#### **[Rechner öffnen](https://www.calculatoratoz.com/de/doubling-time-calculator/Calc-225)  [Rechner öffnen](https://www.calculatoratoz.com/de/doubling-time-(simple-interest)-calculator/Calc-226)  8) Verdopplungszeit**   $f$ **x**  $\text{DT} = \log 10$ **ex** 15.7473 = log 10 **9) Verdopplungszeit (Einfache Zinsen)**  *f***x**  $\overline{2}$  $\frac{2}{\log 10}$   $\left(1 + \right)$ %RoR  $\frac{1}{100}$  ) 2  $\frac{2}{\log 10}$   $\left(1 + \right)$ 4.5  $\frac{1}{100}$  $DT_{SI} =$ 100  $\overline{\%i}$ 100

$$
\cdots
$$

7

**10) Verdopplungszeit (Kontinuierliche Compoundierung)** 

| $f_{\mathbf{X}}$                                                   | $DT_{CC} = \frac{\ln(2)}{\frac{\% \text{RoR}}{100}}$ | Rechner $\text{offnen C}$ |
|--------------------------------------------------------------------|------------------------------------------------------|---------------------------|
| $\text{ex } 15.40327 \text{Year} = \frac{\ln(2)}{\frac{4.5}{100}}$ |                                                      |                           |

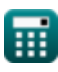

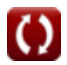

# **Zukünftiger Wert**

#### **11) Anzahl der Perioden mit zukünftigem Wert**

**[Rechner öffnen](https://www.calculatoratoz.com/de/number-of-periods-using-future-value-calculator/Calc-44165)** 

$$
\frac{\hbar}{\hbar}\frac{\ln\left(1+\left(\frac{\mathrm{FV_A}\cdot \mathrm{r}}{\mathrm{C_f}}\right)\right)}{\ln(1+\mathrm{r})}
$$
ex
$$
\frac{\ln\left(1+\left(\frac{57540\cdot 0.05}{1500}\right)\right)}{\ln(1+\left(\frac{57540\cdot 0.05}{1500}\right))}
$$

**12) Fällige Rente für den zukünftigen Wert** 

$$
\textit{fv}_{\mathrm{AD}} = \mathrm{PMT} \cdot \frac{\left(1+r\right)^{\mathrm{n}_\mathrm{Periods}}-1}{r} \cdot \left(1+r\right)
$$

 $\ln(1 + 0.05)$ 

 $\frac{640 \cdot 0.05}{1500}$ )

**[Rechner öffnen](https://www.calculatoratoz.com/de/annuity-due-for-future-value-calculator/Calc-43585)** 

**[Rechner öffnen](https://www.calculatoratoz.com/de/annuity-payment-using-future-value-calculator/Calc-44163)** 

$$
\texttt{ex}\left[129.15=60\cdot\frac{(1+0.05)^2-1}{0.05}\cdot(1+0.05)\right]
$$

## **13) Rentenzahlung mit zukünftigem Wert**

$$
\kappa\frac{\mathrm{PMT}_{\mathrm{Annuity}} = \frac{\mathrm{FV}_{\mathrm{A}}}{\left(\left(1+\mathrm{r}\right)^{\mathrm{n}}-\{\mathrm{Periods}\}\right)-1}
$$

$$
\boxed{\text{ex}}\, 561365.9 = \frac{57540}{\left(\left(1+0.05\right)^2\right)-1}
$$

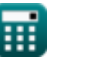

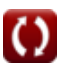

*Time Value of Money Formulas...* 6/20

**14) Steigende Rentenzahlung mit zukünftigem Wert** 

$$
\begin{aligned} &\textbf{fN} \text{PMT}_{\text{initial}} = \frac{\text{FV} \cdot (\text{r} - \text{g})}{\left(\left(1 + \text{r}\right)^{\text{nPeriods}}\right) - \left(\left(1 + \text{g}\right)^{\text{nPeriods}}\right)} \\ &\text{ex} \end{aligned}
$$

# **15) Zukünftiger Wert der Annuität**

| $f_X$                                                                                                    | Rechner of<br>finen C |
|----------------------------------------------------------------------------------------------------|-----------------------|
| $FV_A = \left(\frac{P}{IR \cdot 0.01}\right) \cdot \left(\left(1 + (IR \cdot 0.01)\right)^n - \{Periods\} - 1\right)$ |                       |

$$
\textbf{ex}\left[57540=\left(\frac{28000}{5.5\cdot0.01}\right)\cdot\left((1+(5.5\cdot0.01))^2-1\right)\right]
$$

#### **16) Zukünftiger Wert der gegenwärtigen Summe bei gegebenen Zinsperioden**

$$
\begin{aligned} \textbf{FV} &= {\rm PV}\cdot\left(1+\left(\frac{\%{\rm RoR}\cdot 0.01}{C_{\rm n}}\right)\right)^{C_{\rm n}\cdot{\rm n_{Periods}}}\end{aligned} \quad \begin{aligned} \textbf{Rechner \textit{^{\text{6}}}} \\ \textbf{ex} \end{aligned}
$$

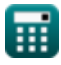

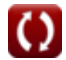

#### **17) Zukünftiger Wert der gegenwärtigen Summe bei gegebener Anzahl von Perioden**

$$
\textit{fs}\left[\mathrm{FV}=\mathrm{PV}\cdot \mathrm{exp}(\%\mathrm{RoR}\cdot \mathrm{n}_{\mathrm{Periods}}\cdot 0.01)\right]
$$

**ex**  $109.4174 = 100 \cdot \exp(4.5 \cdot 2 \cdot 0.01)$ 

**18) Zukünftiger Wert der gegenwärtigen Summe bei gegebener Gesamtzahl der Perioden** 

$$
\frac{\textit{fx}}{\text{FV} = \text{PV} \cdot \left( 1 + \left( \text{\%RoR} \cdot 0.01 \right) \right)^n - \{\text{Periods}\}} \text{ (Rechner \texttt{offnen})}
$$

**ex**  $109.2025 = 100 \cdot (1 + (4.5 \cdot 0.01))^2$ 

#### **19) Zukünftiger Wert der Rente mit kontinuierlicher Aufzinsung**

$$
\textit{fv}_{\text{ACC}} = \text{C}_{\text{f}} \cdot \left( \frac{e^{\text{r}\cdot \text{n}_\text{Periods}} - 1}{e^{\text{r}} - 1} \right)
$$

$$
\textbf{ex}\left[3076.907=1500\cdot\left(\frac{e^{0.05\cdot2}-1}{e^{0.05}-1}\right)\right]
$$

**20) Zukünftiger Wert des Pauschalbetrags** 

$$
\boldsymbol{\kappa} \boldsymbol{FV_L} = \boldsymbol{PV} \cdot \left(1 + \boldsymbol{IR_P}\right)^n \_ \{Periods\} \nonumber \\
$$

$$
\boxed{{\text{ex}}\, \boxed{112.36 = 100 \cdot (1 + 0.06)^2}
$$

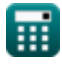

**[Rechner öffnen](https://www.calculatoratoz.com/de/future-value-of-present-sum-given-number-of-periods-calculator/Calc-183)** 

**[Rechner öffnen](https://www.calculatoratoz.com/de/future-value-of-annuity-with-continuous-compounding-calculator/Calc-44076)** 

*Time Value of Money Formulas...* 8/20

### **21) Zukünftiger Wert durch kontinuierliche Aufzinsung**

$$
\textit{fv}_{\mathrm{CC}} = \mathrm{PV} \cdot \left(e^{\% \mathrm{RoR} \cdot \mathrm{n_{cp}} \cdot 0.01} \right)
$$

$$
\boxed{\textbf{ex}} \boxed{114.4537 = 100 \cdot \left(e^{4.5 \cdot 3 \cdot 0.01}\right)}
$$

**22) Zukünftiger Wert einer wachsenden Rente** 

$$
\kappa\boxed{\text{FV}_{\text{GA}}=\text{II}\cdot\frac{\left(1+\text{r}\right)^{\text{n}_\text{Periods}}-\left(1+\text{g}\right)^{\text{n}_\text{Periods}}}{\text{r}-\text{g}}}
$$

$$
\boxed{\text{ex}}\,\frac{4140 = 2000\cdot\frac{(1+0.05)^2-(1+0.02)^2}{0.05-0.02}}
$$

**23) Zukünftiger Wert von gewöhnlichen Renten und sinkenden Fonds**

$$
\kappa\boxed{\text{FV}_\text{O}= \text{C}_\text{f}\cdot\frac{\left(1+\text{r}\right)^{n_\text{c}}-1}{\text{r}}}
$$

$$
\text{ex}\ \frac{29397.95 = 1500 \cdot \frac{\left(1+0.05\right)^{14}-1}{0.05}}
$$

**24) Zukünftiger Wertfaktor**

$$
\boldsymbol{\kappa} \boxed{\text{F}_{\text{FV}} = \left(1+r\right)^n \_ \text{ } \left\{\text{Periods}\right\}}
$$

$$
\overline{\text{ex}} \, \overline{1.1025} = (1+0.05)^2
$$

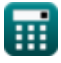

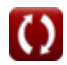

**[Rechner öffnen](https://www.calculatoratoz.com/de/future-value-with-continuous-compounding-calculator/Calc-43428)** 

**[Rechner öffnen](https://www.calculatoratoz.com/de/future-value-of-growing-annuity-calculator/Calc-43427)** 

**[Rechner öffnen](https://www.calculatoratoz.com/de/future-value-of-ordinary-annuities-and-sinking-funds-calculator/Calc-43556)** 

*Time Value of Money Formulas...* 9/20

#### **Gegenwärtiger Wert**

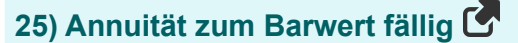

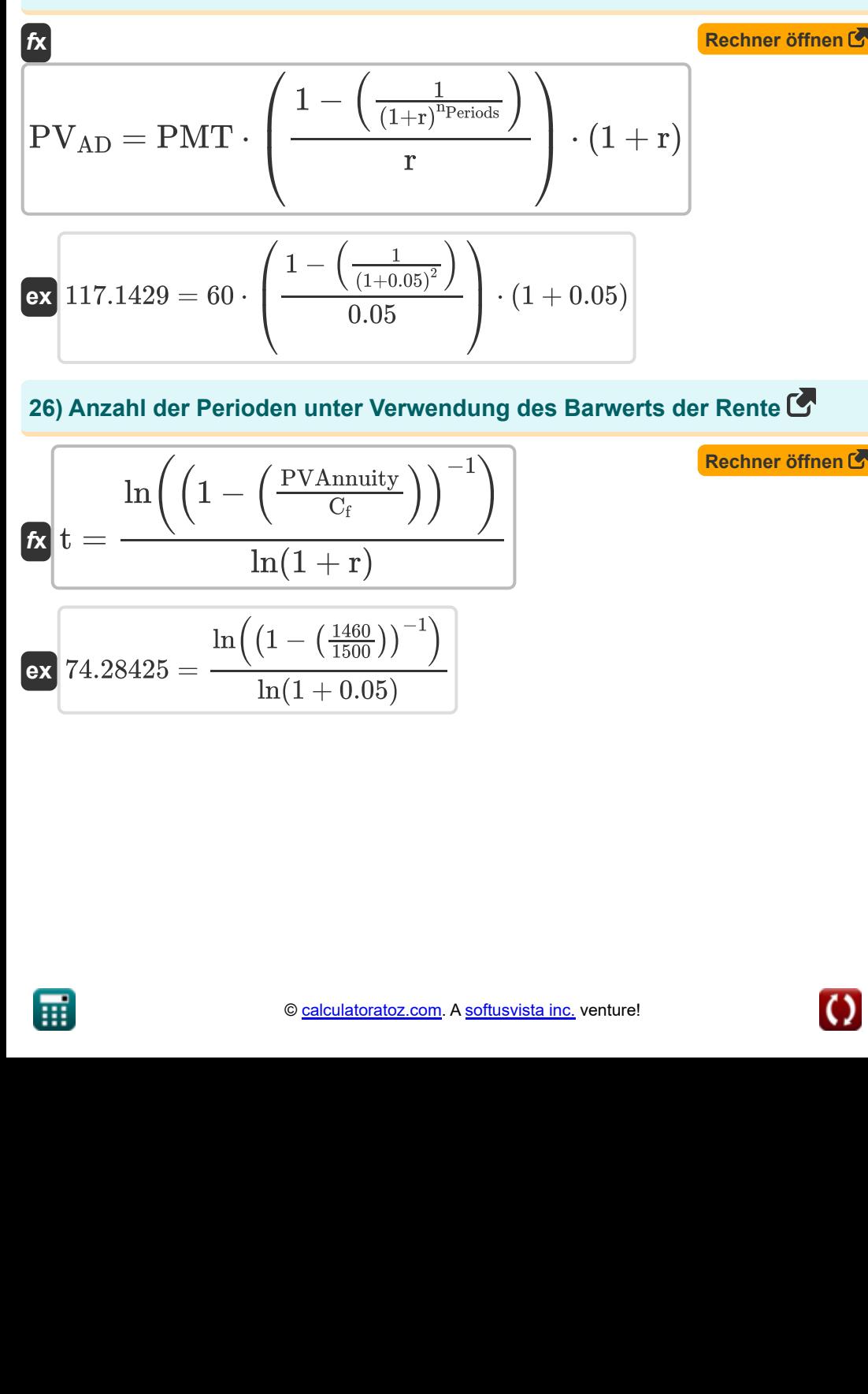

#### **26) Anzahl der Perioden unter Verwendung des Barwerts der Rente**

ex 117.1429 = 60 · 
$$
\left(\frac{1 - \left(\frac{1}{(1 + 0.05)^2}\right)}{0.05}\right)
$$
.  
\n26) Anzahl der Perioden unter Verwendung  
\n
$$
t = \frac{\ln\left(\left(1 - \left(\frac{PV \text{Annuity}}{C_f}\right)\right)^{-1}\right)}{\ln(1 + r)}
$$
\nex 74.28425 =  $\frac{\ln\left(\left(1 - \left(\frac{1460}{1500}\right)\right)^{-1}\right)}{\ln(1 + 0.05)}$ 

*Time Value of Money Formulas...* 10/20

# **27) Barwert der Aktie mit konstantem Wachstum**

$$
\begin{aligned} \mathbf{f} \mathbf{x} \, \overline{\mathbf{P} = \frac{\mathbf{D1}}{(\% \mathbf{RoR} \cdot \mathbf{0.01}) - \mathbf{g}}}\ \mathbf{p} \mathbf{x} \, \overline{\mathbf{10} = \frac{0.25}{(4.5 \cdot 0.01) - 0.02}} \end{aligned}
$$

# **28) Barwert der Aktie mit Nullwachstum**

$$
\begin{aligned}\n\mathbf{f} \times \mathbf{P} &= \frac{\mathbf{D}}{\% \text{RoR}} \\
\mathbf{f} \times \mathbf{P} &= \frac{35}{4.5}\n\end{aligned}
$$

# **29) Barwert der aufgeschobenen Rente**

| $k$                                                                                                    | Rechner of<br>Berner of<br>from 1 |
|----------------------------------------------------------------------------------------------------|-----------------------------------|
| $PV_{DA} = P_O \cdot \frac{1 - (1 + (IR \cdot 0.01))^{-n} - \{Periods\}}{(1 + (IR \cdot 0.01)^t - \{d\} \cdot (IR \cdot 0.01))}$ |                                   |
| $ex \left[ 253.869 = 2500 \cdot \frac{1 - (1 + (5.5 \cdot 0.01))^{-2}}{(1 + (5.5 \cdot 0.01)^9 \cdot (5.5 \cdot 0.01))} \right]$ |                                   |

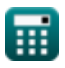

**[Rechner öffnen](https://www.calculatoratoz.com/de/present-value-of-stock-with-constant-growth-calculator/Calc-236)** 

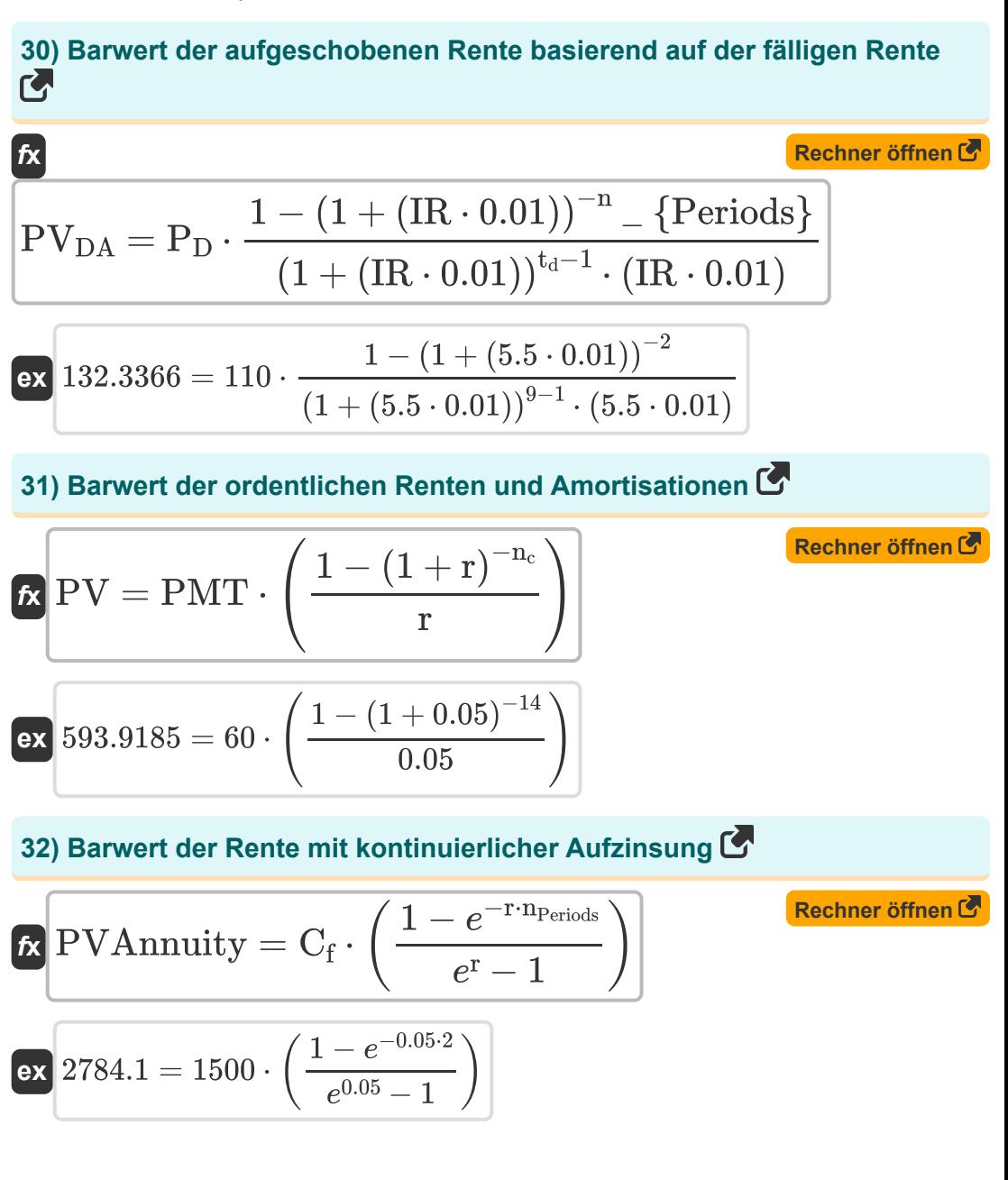

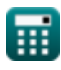

*Time Value of Money Formulas...* 12/20

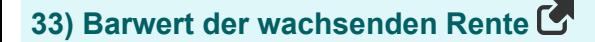

$$
\begin{aligned} \textbf{Ex} \boxed{\text{PV}_{\text{ga}}=\left(\frac{\text{II}}{\text{r}-\text{g}}\right)\cdot\left(1-\left(\frac{1+{\text{g}}}{1+\text{r}}\right)^{\text{nPeriods}}\right)}\\ \textbf{ex} \boxed{3755.102=\left(\frac{2000}{0.05-0.02}\right)\cdot\left(1-\left(\frac{1+0.02}{1+0.05}\right)^2\right)} \end{aligned} \text{Rechner-offnen C}
$$

**34) Barwert der zukünftigen Summe bei gegebener Anzahl von Perioden** M

$$
\kappa_{\text{PV}} = \frac{FV}{\exp(\%RoR \cdot n_{\text{Periods}})}
$$
\n
$$
\exp(4.072524 = \frac{33000}{\exp(4.5 \cdot 2)})
$$

**[Rechner öffnen](https://www.calculatoratoz.com/de/present-value-of-future-sum-given-number-of-periods-calculator/Calc-188)** 

#### **35) Barwert der zukünftigen Summe bei gegebener Gesamtzahl der Perioden**

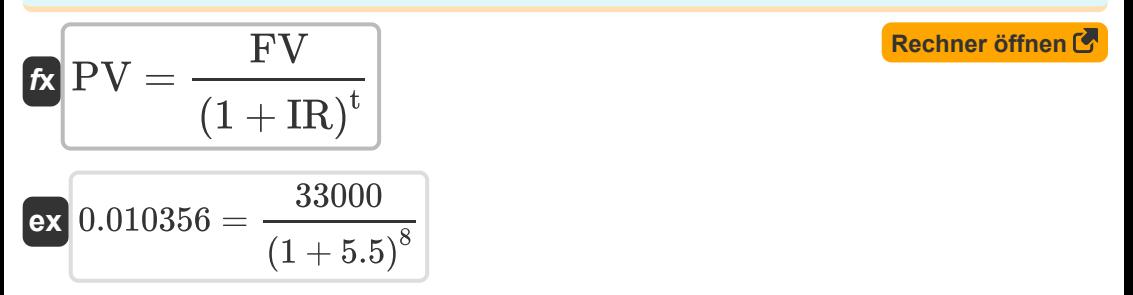

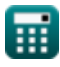

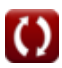

*Time Value of Money Formulas...* 13/20

# **36) Barwert der zukünftigen Summe bei Zinseszinsperioden**

$$
\begin{aligned} \textbf{\textit{fv}}\ \overline{\textbf{PV}} &= \frac{\textbf{F} \textbf{V}}{\left(1+\left(\frac{\textbf{\textit{v}}_{\text{RoR}}}{C_n}\right)\right)^{C_n\cdot n_{\text{Periods}}}} \\ \textbf{ex} \overline{\left(17.45242=\frac{33000}{\left(1+\left(\frac{4.5}{11}\right)\right)^{11\cdot 2}}\right)} \end{aligned}
$$

**37) Barwert des Pauschalbetrags** 

$$
\kappa\!\!\left[\mathrm{PV}_{\mathrm{L}}=\frac{\mathrm{FV}}{\left(1+\mathrm{IR}_{\mathrm{P}}\right)^{\mathrm{n}}}-\left\{ \mathrm{Periods}\right\} \right]
$$

$$
\boxed{\text{ex}}\,\frac{29369.88=\frac{33000}{\left(1+0.06\right)^2}}
$$

# **38) Barwert für kontinuierliche Aufzinsung**

$$
\textbf{F} \textbf{V}_{\text{cc}} = \frac{\text{FV}}{e^{\text{r} \cdot \text{n}_{\text{Periods}}}}
$$
\n
$$
\textbf{ex} \boxed{29859.63 = \frac{33000}{e^{0.05 \cdot 2}}}
$$

**[Rechner öffnen](https://www.calculatoratoz.com/de/present-value-for-continuous-compounding-calculator/Calc-44080)** 

**[Rechner öffnen](https://www.calculatoratoz.com/de/present-value-of-lumpsum-calculator/Calc-43416)** 

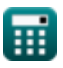

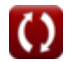

*Time Value of Money Formulas...* 14/20

#### **[Rechner öffnen](https://www.calculatoratoz.com/de/present-value-factor-calculator/Calc-44074)  [Rechner öffnen](https://www.calculatoratoz.com/de/present-value-of-annuity-calculator/Calc-189)  [Rechner öffnen](https://www.calculatoratoz.com/de/present-value-continuous-compounding-factor-calculator/Calc-44081)  [Rechner öffnen](https://www.calculatoratoz.com/de/pv-of-perpetuity-calculator/Calc-229)  39) Barwertfaktor**   $\mathbf{f} \mathbf{x}$   $\mathbf{F}_{\text{PVA}} =$ **ex**  $1.85941 =$ **40) Gegenwärtiger Wert der Annuität** *f***x**  $\boxed{\text{ex}}$   $5090.909 = \boxed{\cdot}$ **41) Kontinuierlicher Aufzinsungsfaktor des Barwerts**   $f$ **x**  $\boxed{\mathrm{F}_{\mathrm{PV}} = \left(e^{-\mathrm{r} \cdot \mathrm{t}}\right)}$  $\overline{\textbf{ex}}$   $0.67032 = (e^{-0.05 \cdot 8})^{\frac{1}{2}}$ **42) PV von Perpetuity**  $\mathbf{F} \mathbf{F} = \mathbf{F} \mathbf{F}$ **ex** 291.6667  $=$  $\overline{1-\left(\left(1+\text{r}\right)^{-\text{n}_\text{Periods}}\right)}$ r  $1-\left(\left(1+0.05\right)^{-2}\right).$  $\overline{0.05}$  $\text{PVAnnuity} = \big( \cdot$  $\overline{\mathbf{p}}$  $\frac{\text{p}}{\text{IR}}\bigg) \cdot \Big( \, 1 - \Big( \, \cdot \,$ 1  $\frac{1}{(1 + \text{IR})^n} = \{\text{Monthly}\}\bigg)\bigg)$ 28000  $\left(\frac{3000}{5.5}\right) \cdot \left(1 - \right)$ 1  $\frac{1}{(1+5.5)^{13}}$  $\overline{\mathbf{D}}$  $\overline{\rm DR}$ 35  $\overline{0.12}$

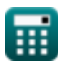

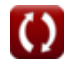

*Time Value of Money Formulas...* 15/20

#### **43) Wachsende Rentenzahlung anhand des Barwerts**

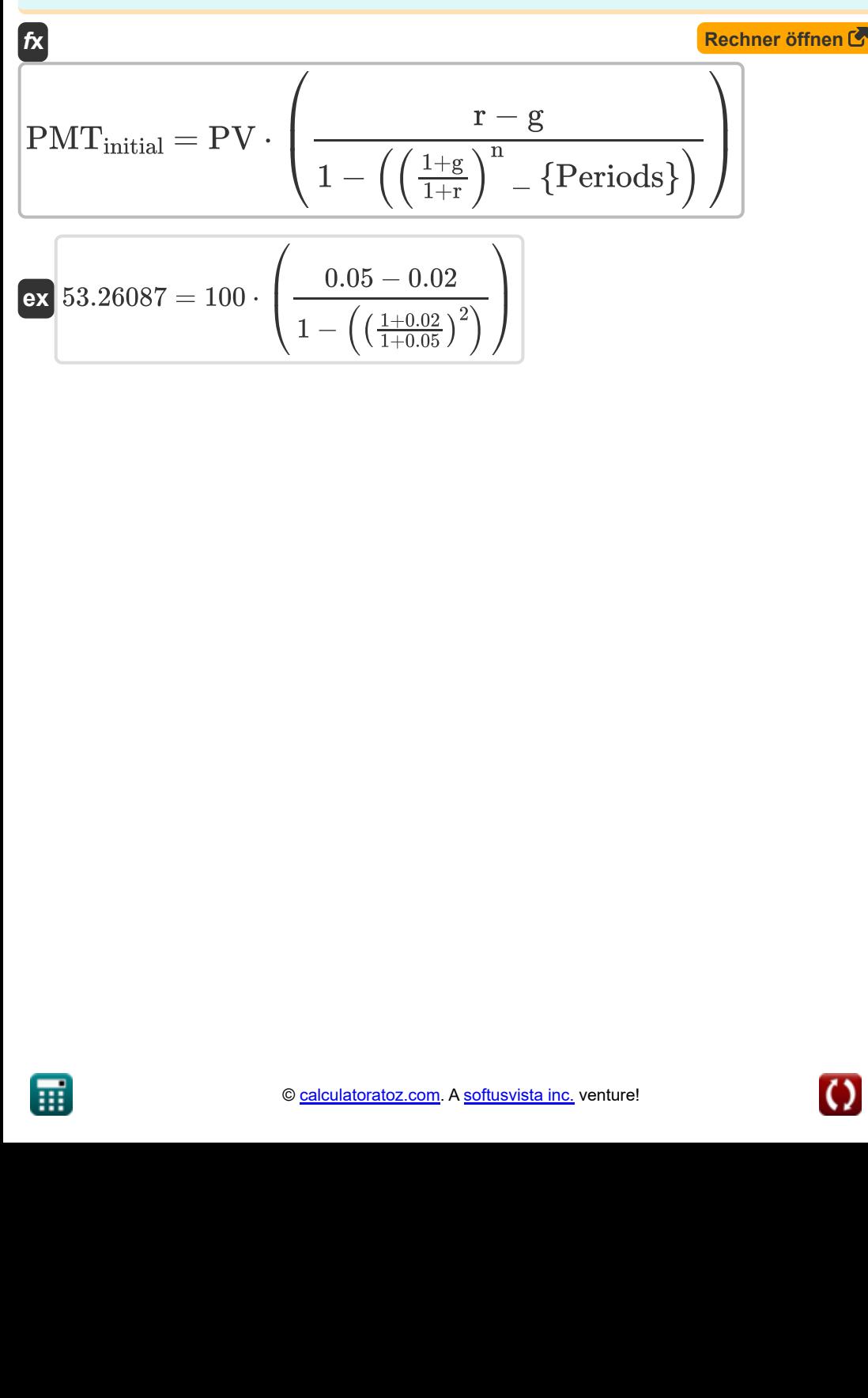

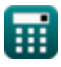

# **Verwendete Variablen**

- **%i** Jahreszinssatz
- **%RoR** Rendite
- **C<sup>f</sup>** Cashflow pro Periode
- **C<sup>n</sup>** Verzinsungsperioden
- **D** Dividende
- **D1** Geschätzte Dividenden für die nächste Periode
- **DR** Diskontsatz
- **DT** Verdopplungszeit
- **DTCC** Verdopplungszeit Kontinuierliche Compoundierung *(Jahr)*
- **DTSI** Verdoppelungszeit Einfache Zinsen *(Jahr)*
- **FFV** Zukünftiger Wertfaktor
- **FPV** Kontinuierlicher Compounding-Faktor
- **FPVA** Annuitätenbarwertfaktor
- **FV** Zukünftiger Wert
- **FV<sup>A</sup>** Zukünftiger Wert der Annuität
- **FVACC** FV einer Annuität mit kontinuierlicher Verzinsung
- **FVAD** Fällige Annuität Endgültiger Wert
- **FV<sub>CC</sub>** Zukünftiger Wert mit kontinuierlicher Aufzinsung
- **FVGA** Zukünftiger Wert der wachsenden Rente
- **FV<sup>L</sup>** Zukünftiger Wert des Pauschalbetrags
- **FV<sup>O</sup>** Zukünftiger Wert der gewöhnlichen Rente
- **g** Wachstumsrate

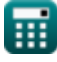

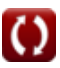

*Time Value of Money Formulas...* 17/20

- **i** Zinssatz als ganze Zahl
- **II** Erstinvestition
- **IR** Zinsrate
- **IR<sup>P</sup>** Zinssatz pro Periode
- **n<sup>c</sup>** Gesamtzahl der Aufzinsungen
- **ncp** Anzahl der Verzinsungsperioden
- **N<sub>Months</sub> Anzahl der Monate**
- **nPeriods** Anzahl der Perioden
- **p** Monatliche Bezahlung
- **P** Aktienkurs
- **P<sup>D</sup>** Fällige Rentenzahlung
- **P<sub>O</sub>** Ordentliche Rentenzahlung
- **PMT** In jedem Zeitraum geleistete Zahlung
- **PMTAnnuity** Rentenzahlung
- **PMTinitial** Anzahlung
- **PMTperpetuity** Ewige Zahlung
- **PV** Gegenwärtiger Wert
- **PVAD** Fällige Annuität Barwert
- **PVcc** Barwert mit kontinuierlicher Aufzinsung
- **PVDA** Barwert der aufgeschobenen Rente
- **PVga** Barwert der wachsenden Rente
- **PV<sub>I</sub>** Barwert der Pauschalsumme
- **PV<sup>p</sup>** PV der Ewigkeit
- **PVAnnuity** Barwert der Rente

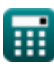

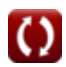

*Time Value of Money Formulas...* 18/20

- **r** Preis pro Periode
- **R<sub>D/F</sub>** Schulden zu Eigenkapital (D/E)
- **Rule of 72** 72er-Regel
- **t** Gesamtzahl der Perioden
- **T%** Steuersatz
- **t<sup>d</sup>** Aufgeschobene Zeiträume
- **Y** Ewige Rendite
- **β<sup>L</sup>** Leveraged Beta
- **βLIL** Ungehebelte Beta

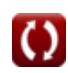

# **Konstanten, Funktionen, verwendete Messungen**

- Konstante: **e**, 2.71828182845904523536028747135266249 *Napier-Konstante*
- Funktion: **exp**, exp(Number) *Bei einer Exponentialfunktion ändert sich der Wert der Funktion bei jeder Änderung der unabhängigen Variablen um einen konstanten Faktor.*
- Funktion: **ln**, ln(Number) *Der natürliche Logarithmus, auch Logarithmus zur Basis e genannt, ist die Umkehrfunktion der natürlichen Exponentialfunktion.*
- Funktion: **log10**, log10(Number) *Der dezimale Logarithmus, auch bekannt als Basis-10-Logarithmus oder Dezimallogarithmus, ist eine mathematische Funktion, die die Umkehrung der Exponentialfunktion ist.*
- Messung: **Zeit** in Jahr (Year) *Zeit Einheitenumrechnung*

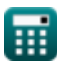

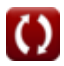

# **Überprüfen Sie andere Formellisten**

- **Investitionsrechnung Formeln Schuldenmanagement**
- **Cash-Management Formeln**

**Zeitwert des Geldes Formeln**

**Formeln** 

Fühlen Sie sich frei, dieses Dokument mit Ihren Freunden zu TEILEN!

#### **PDF Verfügbar in**

[English](https://www.calculatoratoz.com/PDF/Nodes/12171/Time-value-of-money-Formulas_en.PDF) [Spanish](https://www.calculatoratoz.com/PDF/Nodes/12171/Time-value-of-money-Formulas_es.PDF) [French](https://www.calculatoratoz.com/PDF/Nodes/12171/Time-value-of-money-Formulas_fr.PDF) [German](https://www.calculatoratoz.com/PDF/Nodes/12171/Time-value-of-money-Formulas_de.PDF) [Russian](https://www.calculatoratoz.com/PDF/Nodes/12171/Time-value-of-money-Formulas_ru.PDF) [Italian](https://www.calculatoratoz.com/PDF/Nodes/12171/Time-value-of-money-Formulas_it.PDF) [Portuguese](https://www.calculatoratoz.com/PDF/Nodes/12171/Time-value-of-money-Formulas_pt.PDF) [Polish](https://www.calculatoratoz.com/PDF/Nodes/12171/Time-value-of-money-Formulas_pl.PDF) [Dutch](https://www.calculatoratoz.com/PDF/Nodes/12171/Time-value-of-money-Formulas_nl.PDF)

*4/19/2024 | 7:19:56 AM UTC [Bitte hinterlassen Sie hier Ihr Rückkoppelung...](https://docs.google.com/forms/d/e/1FAIpQLSf4b4wDgl-KBPJGChMJCxFlqrHvFdmw4Z8WHDP7MoWEdk8QOw/viewform?usp=pp_url&entry.1491156970=Zeitwert%20des%20Geldes%20Formeln)*